To review a submitted change request, from the main menu -

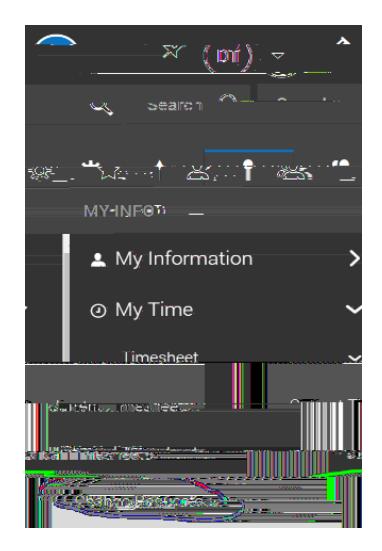